# **RANCANG BANGUN SISTEM INFORMASI MANAJEMEN KULIAH KERJA NYATA (KKN) BERBASIS WEB MENGGUNAKAN METODE** *EXTREME PROGRAMMING* **(Studi Kasus: Lembaga Penelitian dan Pengabdian Masyarakat UIN Sunan Kalijaga, Yogyakarta)**

**SKRIPSI**

**Untuk memenuhi sebagian persyaratan mencapai derajat S-1 Program Studi Teknik Informatika**

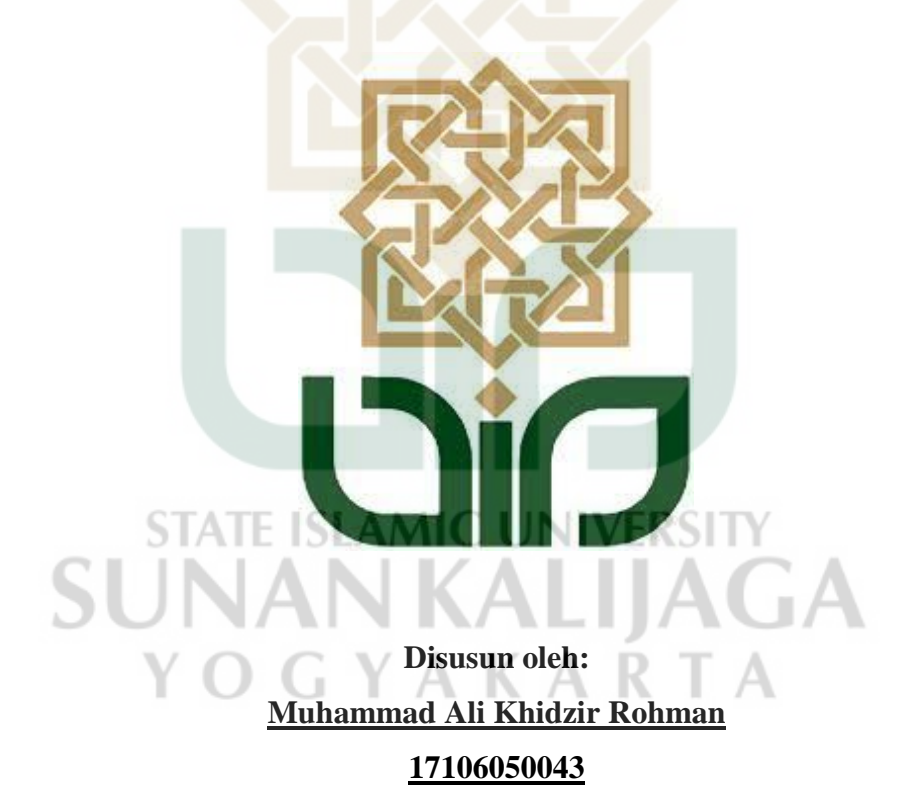

# **PROGRAM STUDI TEKNIK INFORMATIKA FAKULTAS SAINS DAN TEKNOLOGI UNIVERSITAS ISLAM NEGERI SUNAN KALIJAGA**

## HALAMAN PENGESAHAN TUGAS AKHIR

<span id="page-1-0"></span>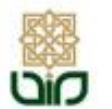

**KEMENTERIAN AGAMA** UNIVERSITAS ISLAM NEGERI SUNAN KALIJAGA FAKULTAS SAINS DAN TEKNOLOGI Jl. Marsda Adisacipto Telp. (0274) 540971 Fux. (0274) 519739 Yogyakarta 55281

#### PENGESAHAN TUGAS AKHIR

#### Nomor: B-307/Un.02/DST/PP.00.9/01/2022

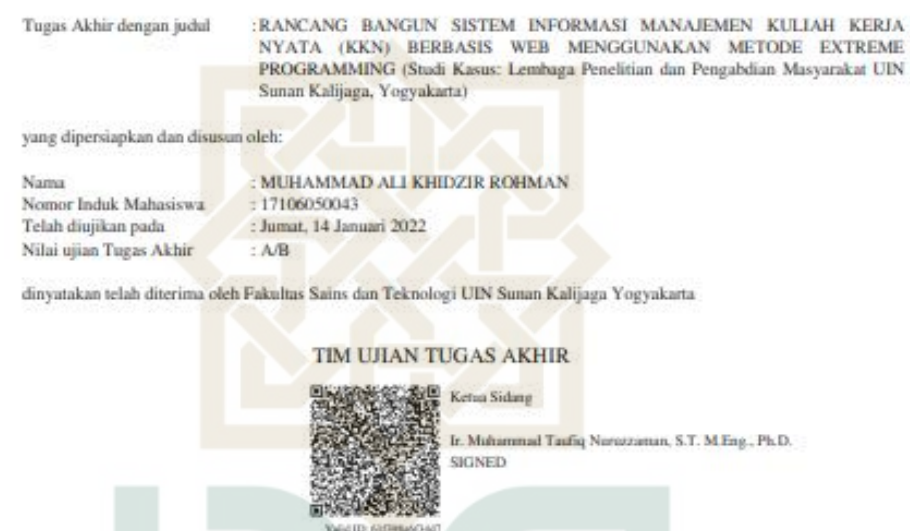

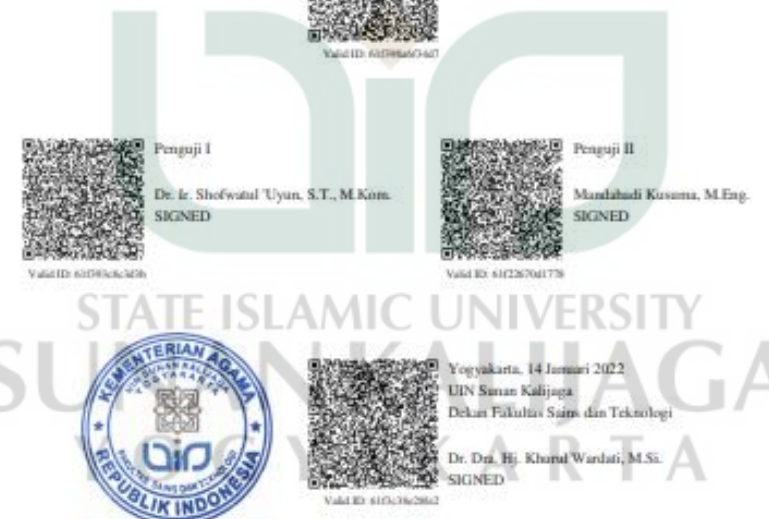

28/01/2022  $t/t$ 

#### **SURAT PERSETUJUAN TUGAS AKHIR**

<span id="page-2-0"></span>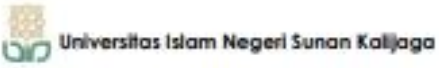

**CERT** 

FM-UINSK-BM-05-03/RO

#### SURAT PERSETUJUAN SKRIPSI/TUGAS AKHIR

Hal : Persetujuan Skripsi  $Lamp$ :

Kepada Yth. Dekan Fakultas Sains dan Teknologi UIN Sunan Kalijaga Yogyakarta di Yogyakarta

Assalamu'alaikum wr. wb.

Setelah membaca, meneliti, memberikan petunjuk dan mengoreksi serta mengadakan perbaikan seperlunya, maka kami selaku pembimbing berpendapat bahwa skripsi Saudara:

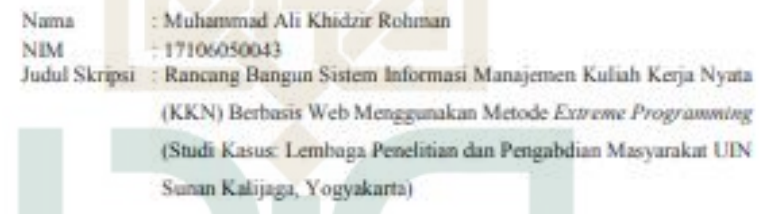

sudah dapat diajukan kembali kepada Program Studi Teknik Informatika Fakultas Sains dan Teknologi UIN Sunan Kalijaga Yogyakarta sebagai salah satu syarat untuk memperoleh gelar Sarjana Strata Satu dalam Program Studi Teknik Informatika

Dengan ini kami mengharap agar skripsi/tugas akhir Saudara tersebut di atas dapat segera dimunaqsyahkan. Atas perhatiannya kami ucapkan terima kasih.

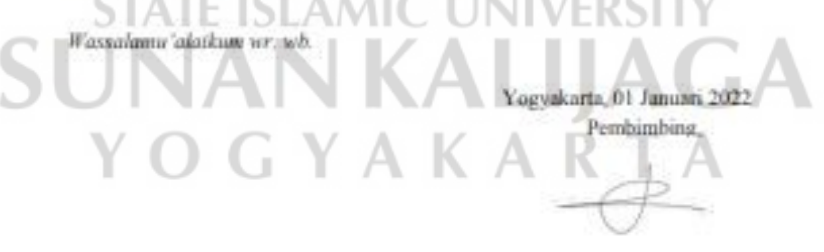

M. Taufiq Nuruzzaman, S.T. M. Eng., Pd.D<br>NIP. 19791118 200501 1 003

#### <span id="page-3-0"></span>PERNYATAAN KEASLIAN TUGAS AKHIR

#### PERNYATAAN KEASLIAN SKRIPSI

Saya yang bertanda tangan di bawah ini:

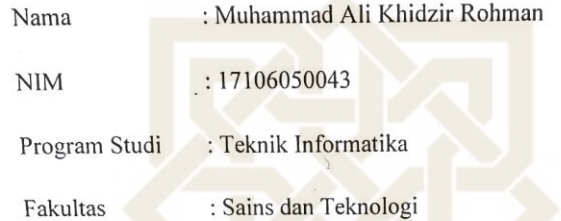

Menyatakan bahwa skripsi saya yang berjudul "Rancang Bangun Sistem Informasi Manajemen Kuliah Kerja Nyata (KKN) Berbasis Web Menggunakan Metode Extreme Programming (Studi Kasus: Lembaga Penelitian dan Pengabdian Masyarakat UIN Sunan Kalijaga, Yogyakarta)" merupakan hasil penelitian saya sendiri, tidak terdapat pada karya yang pernah di ajukan untuk memperoleh gelar sarjana di suatu perguruan tinggi, dan bukan plagiasi karya orang lain kecuali yang secara tertulis diacu dalam naskah ini dan disebutkan dalam daftar pustaka.

591709

Muhammad Ali Khidzir Rohman 17106050043

Yogyakarta, 07 Januari 2022 Yang menyatakan,

#### **KATA PENGANTAR**

<span id="page-4-0"></span>Alhamdulillah, puji syukur penulis haturkan kehadirat Allah SWT yang telah memberikan rahmat serta hidayat-Nya sehingga penulis dapat menyelesaikan tugas akhir yang berjudul *RANCANG BANGUN SISTEM INFORMASI MANAJEMEN KULIAH KERJA NYATA (KKN) BERBASIS WEB MENGGUNAKAN METODE EXTREME PROGRAMMING (Studi Kasus: Lembaga Penelitian dan Pengabdian Masyarakat UIN Sunan Kalijaga, Yogyakarta)* dengan lancar dan baik. Pada kesempatan ini penulis mengucapkan terima kasih kepada:

- 1. Allah SWT yang selalu memberikan rahmat serta hidayat-Nya.
- 2. Kedua orang tua penulis yang telah memberikan segalanya kepada penulis.
- 3. Bapak Ir. Muhammad Taufiq Nuruzzaman, S. T. M.Eng., Ph.D. selaku dosen pembimbing skripsi.
- 4. Teman-teman Teknik Informatika atas segala bantuan dan dukungannya.
- 5. Semua pihak yang telah mendukung penulis dalam penulisan dan pelaksanaan skripsi. AMIC UNIVERSITY

Penulis menyadari bahwa skripsi ini jauh dari kesempurnaan. Sehingga penulis mengharapkan saran dan kritik yang dapat menambah wawasan dan pengetahuan penulis. Harapan terbesar penulis semoga skripsi ini dapat bermanfaat bagi penulis pada khusunya dan bagi pembaca pada umumnya.

> Yogyakarta, 17 November 2021 Penulis,

Muhammad Ali Khidzir Rohman 17106050043

#### **HALAMAN PERSEMBAHAN**

<span id="page-5-0"></span>Sebuah karya tulis yang sederhana ini penulis persembahkan kepada:

- 1. Tuhan YME yang selalu melindungi dan memberikan rahmat-Nya yang tak terhingga.
- 2. Kedua orang tua penulis, bapak Abd. Ro'uf dan ibu Anik Sunarlin S. Pd. yang selalu memberikan semangat serta dukungan motivasi agar tetap optimis dalam menjalani segala sesuatu.
- 3. Bapak Ir. Muhammad Taufiq Nuruzzaman, S. T. M.Eng., Ph.D. yang telah memberikan bimbingan dalam menyusun skripsi.
- 4. Dosen-dosen TIF. Semoga ilmu-ilmu yang telah disampaikan dapat bermanfaat dalam kehidupan.
- 5. Semua teman-teman yang telah memberikan semangat dan juga wawasan yang bermanfaat.
- 6. Semua pihak yang telah mendukung penulis dalam menyelesaikan

skripsi. TE ISLAMIC UNIVERSITY **SUNAN KALIJAGA** YOGYAKARTA

#### **HALAMAN MOTTO**

<span id="page-6-0"></span>*"Semua yang ada hanyalah sebuah ketiadaan.*

*Jadi HahaHihi-lah."*

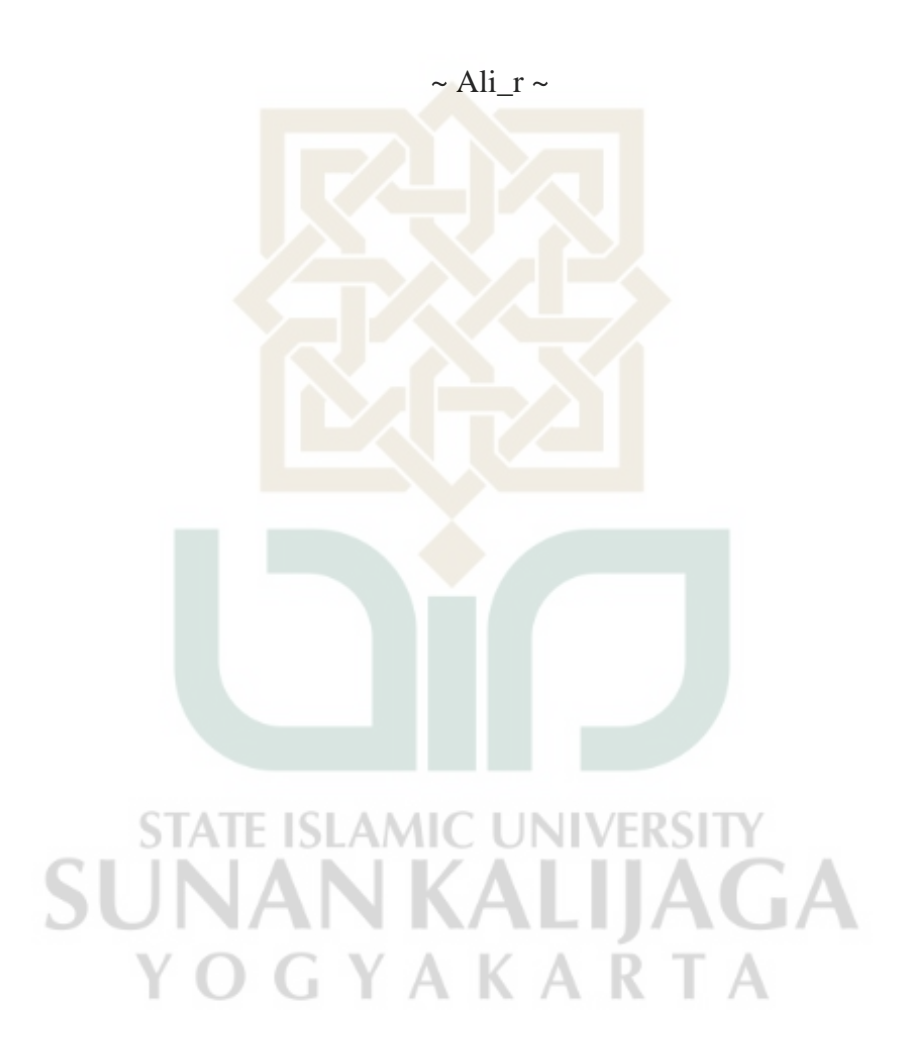

# **DAFTAR ISI**

<span id="page-7-0"></span>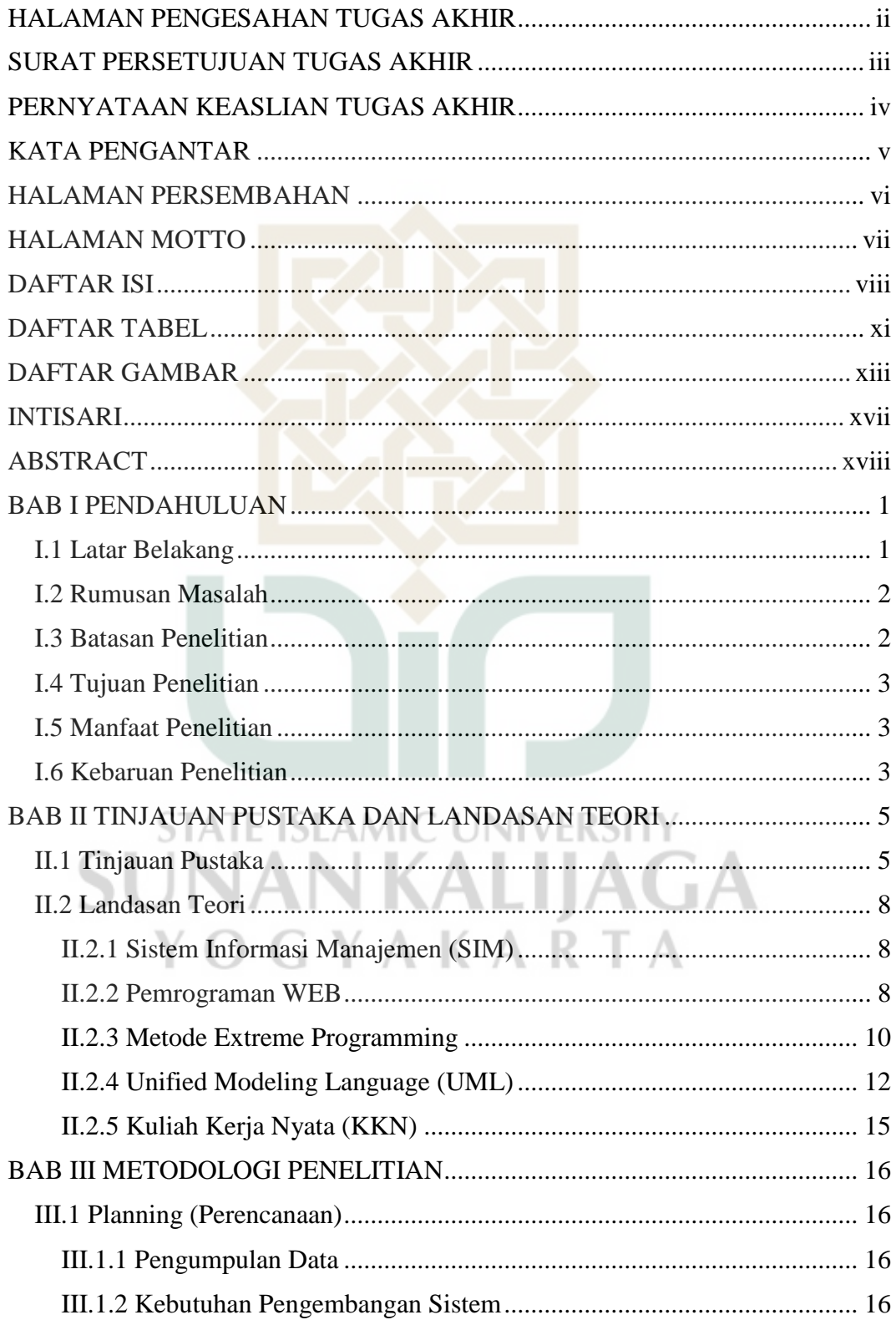

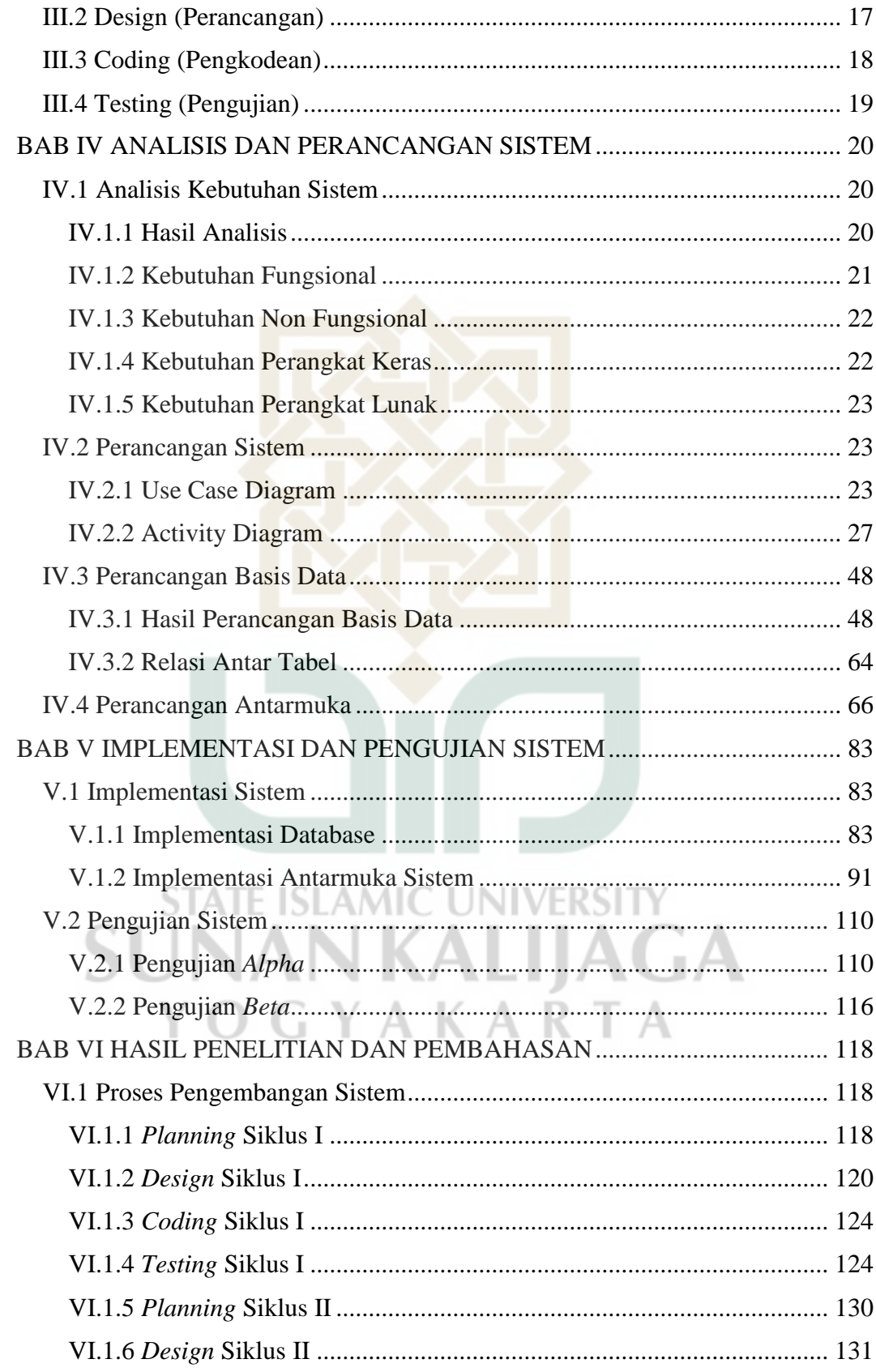

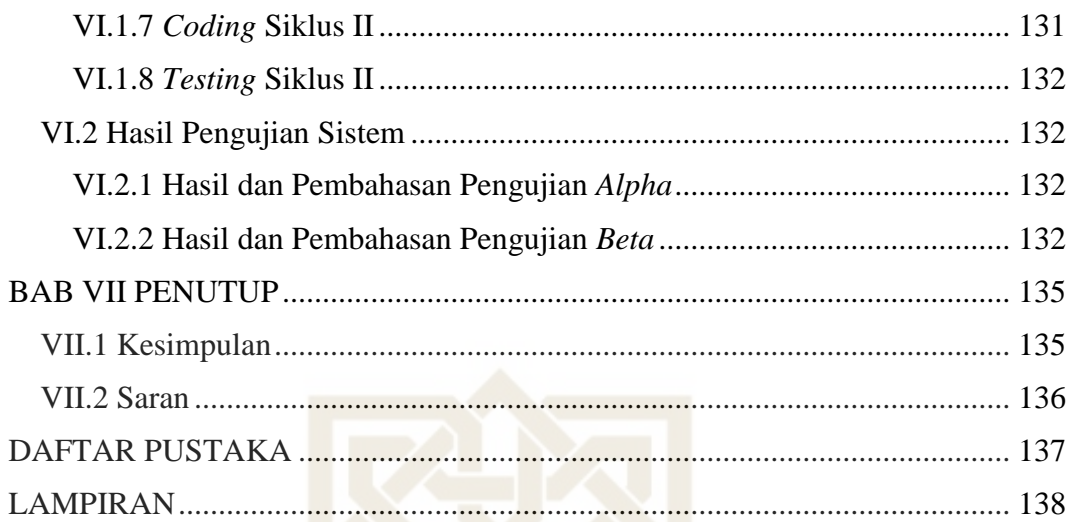

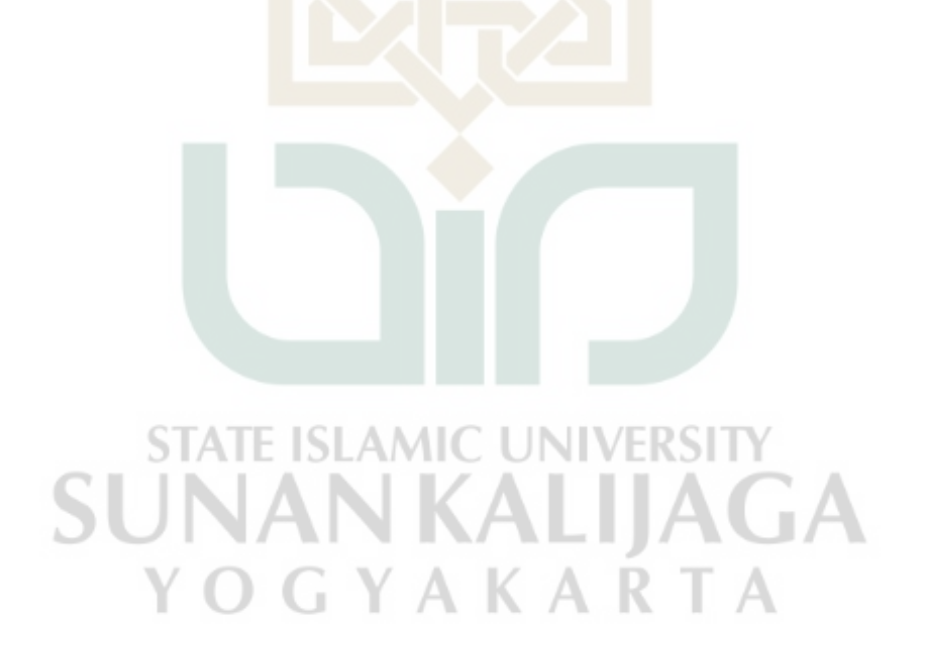

### **DAFTAR TABEL**

<span id="page-10-0"></span>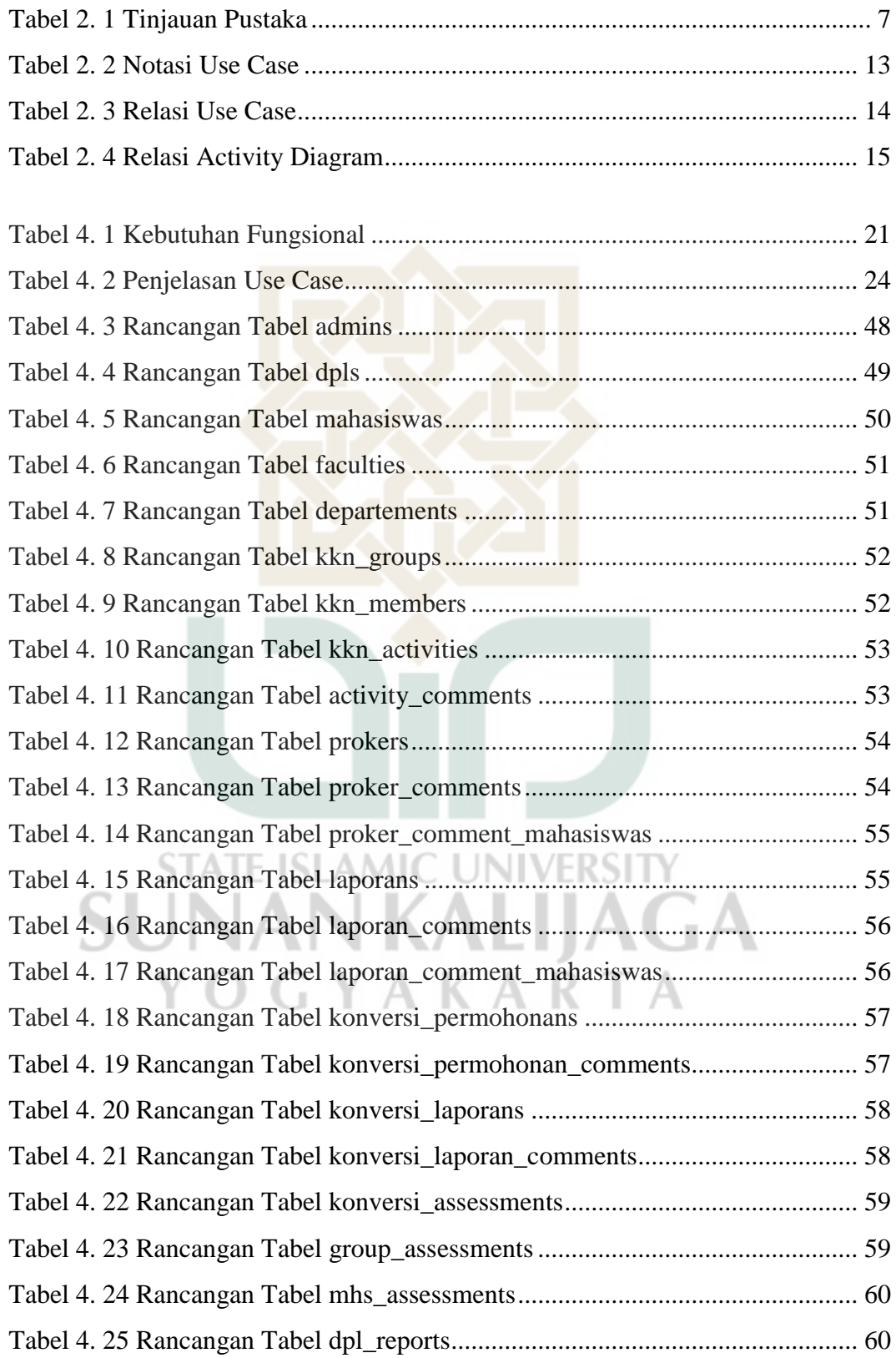

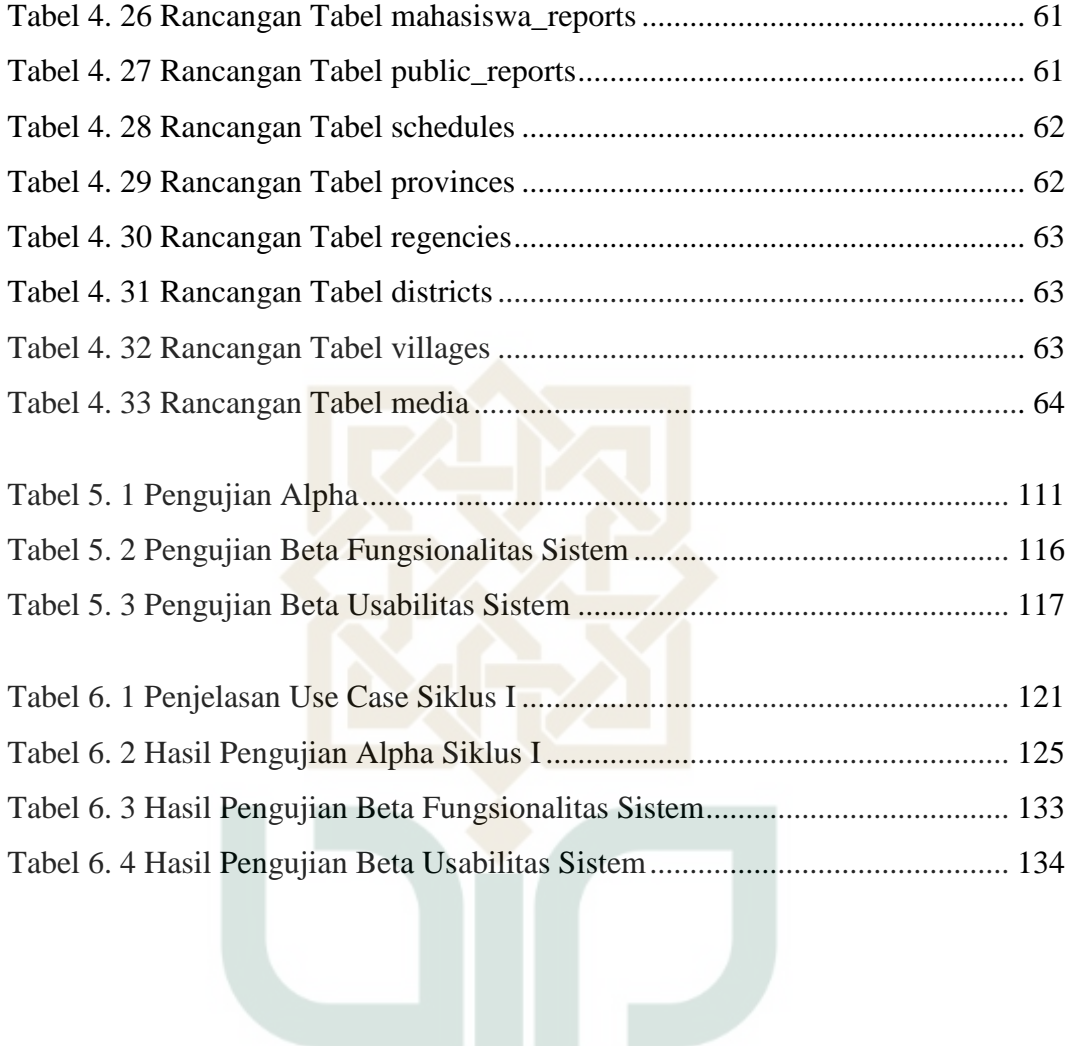

SUNANKALIJAGA YOGYAKARTA

## **DAFTAR GAMBAR**

<span id="page-12-0"></span>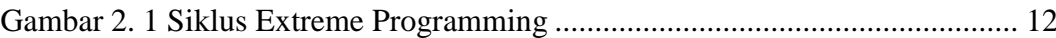

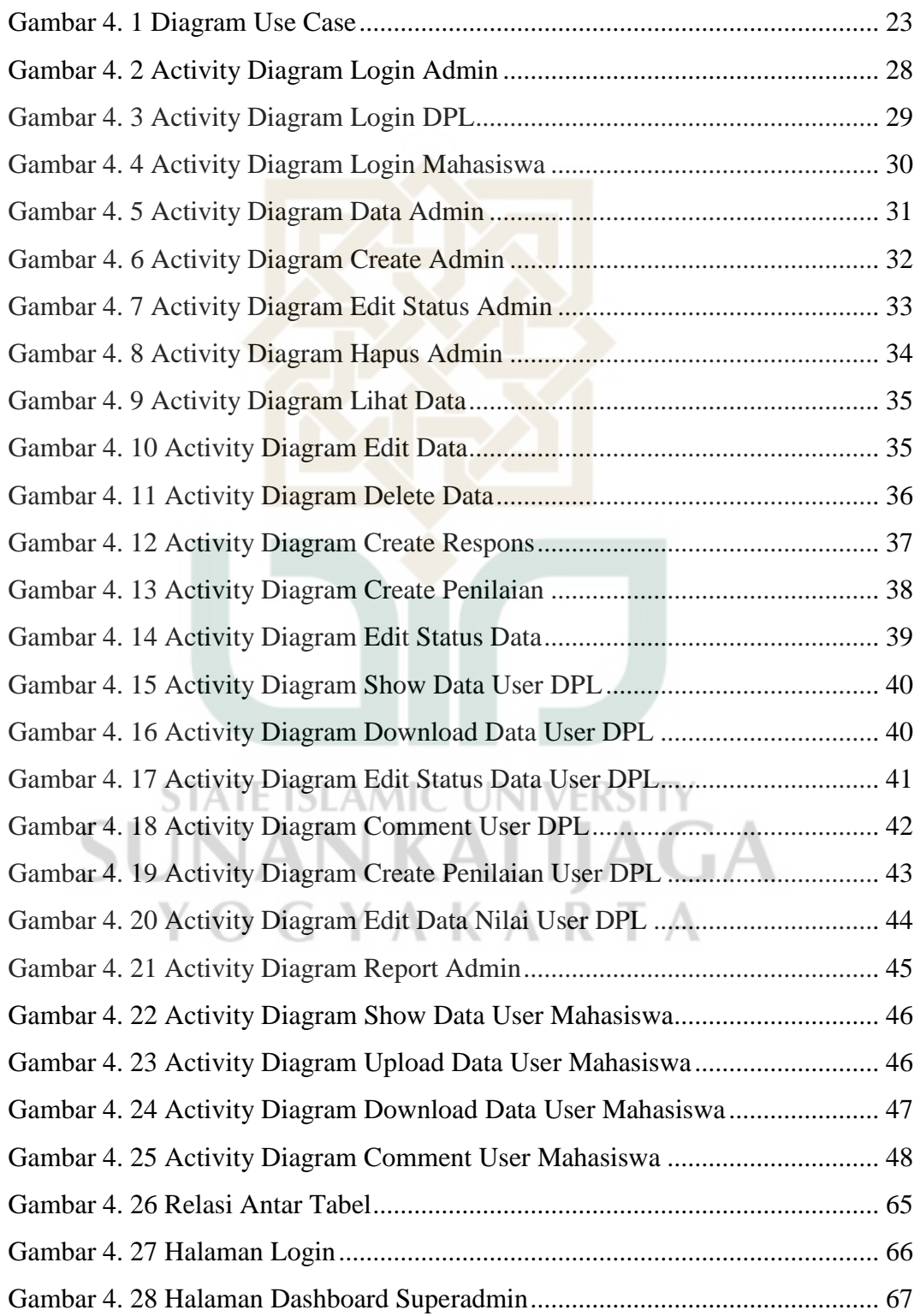

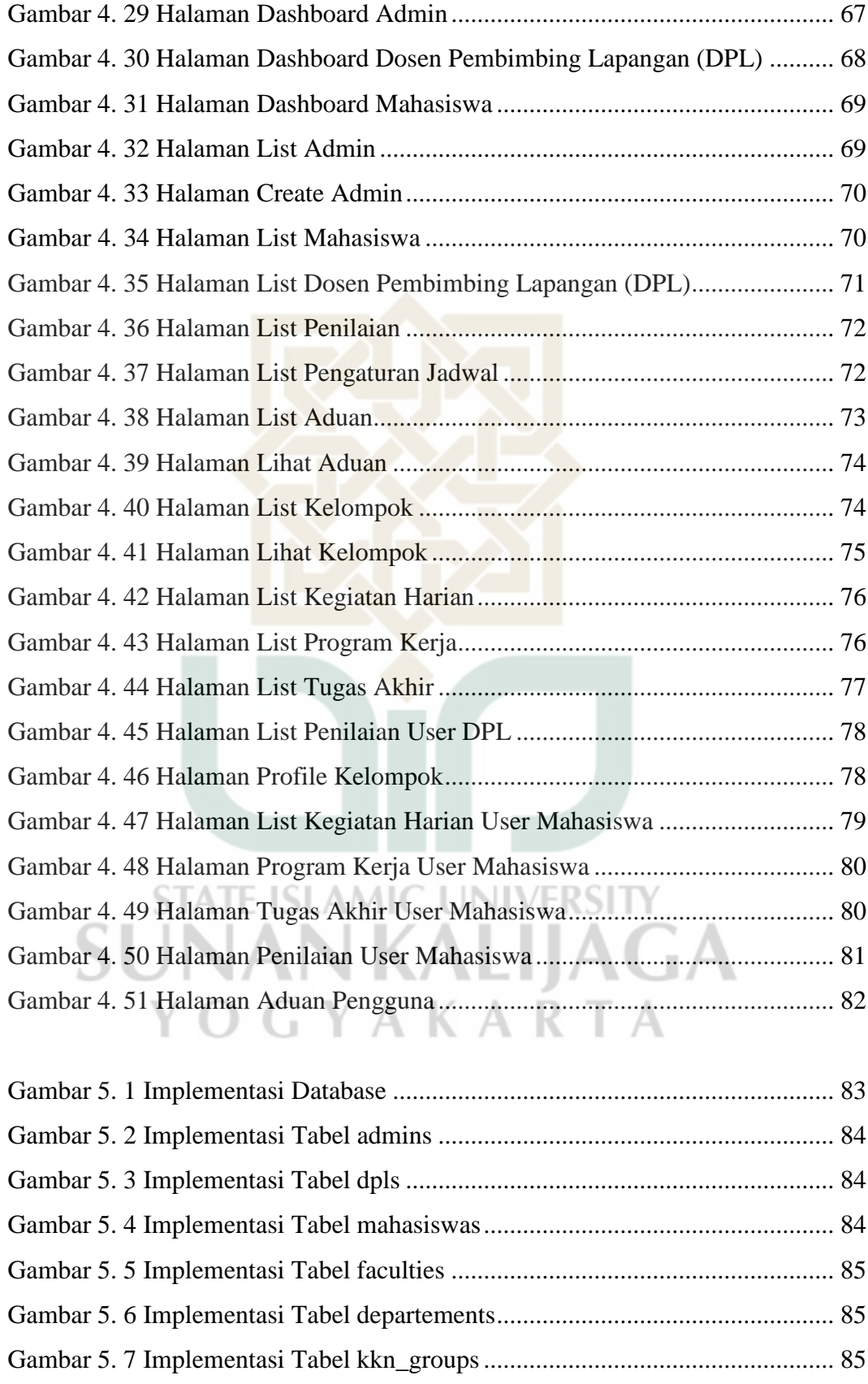

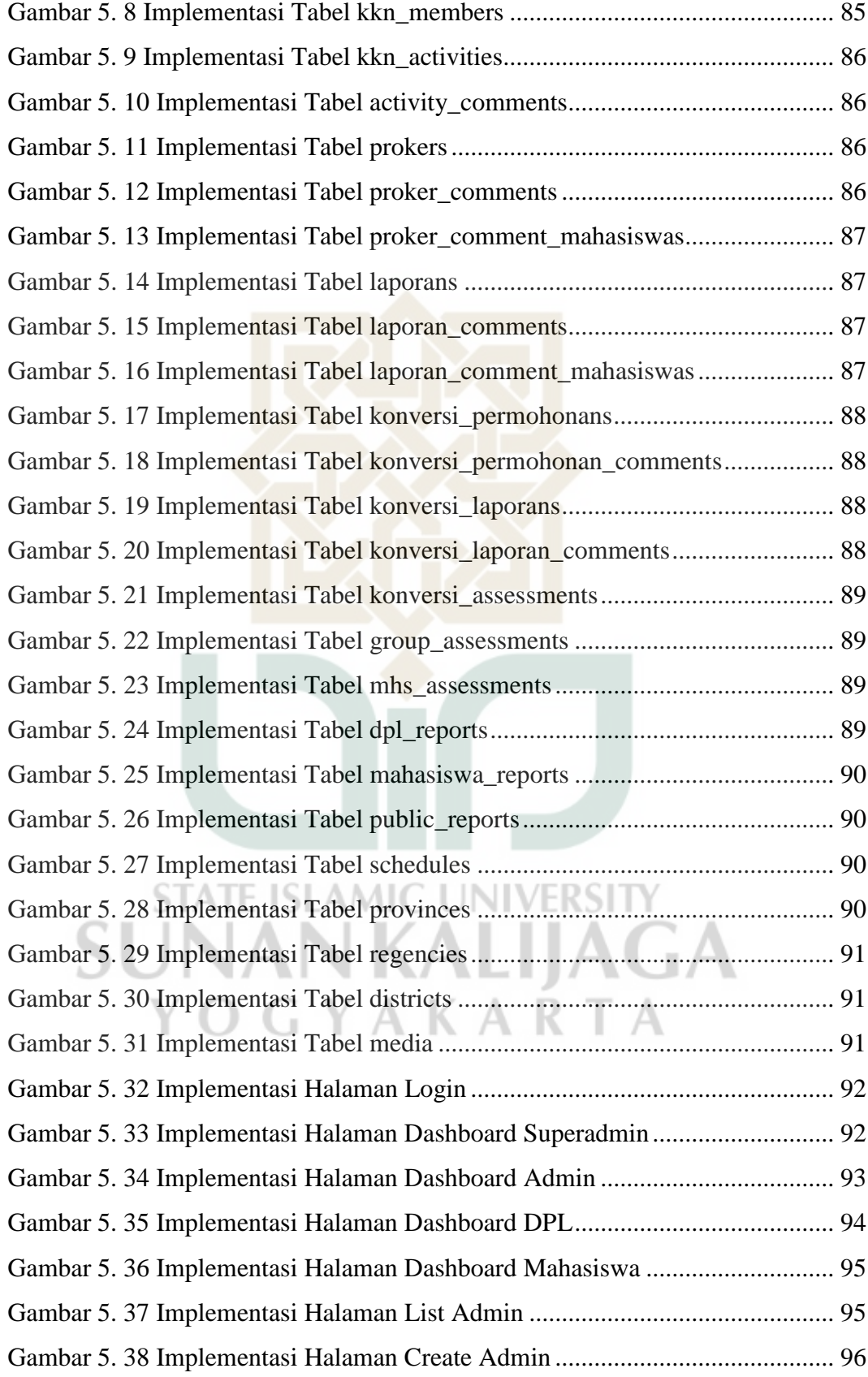

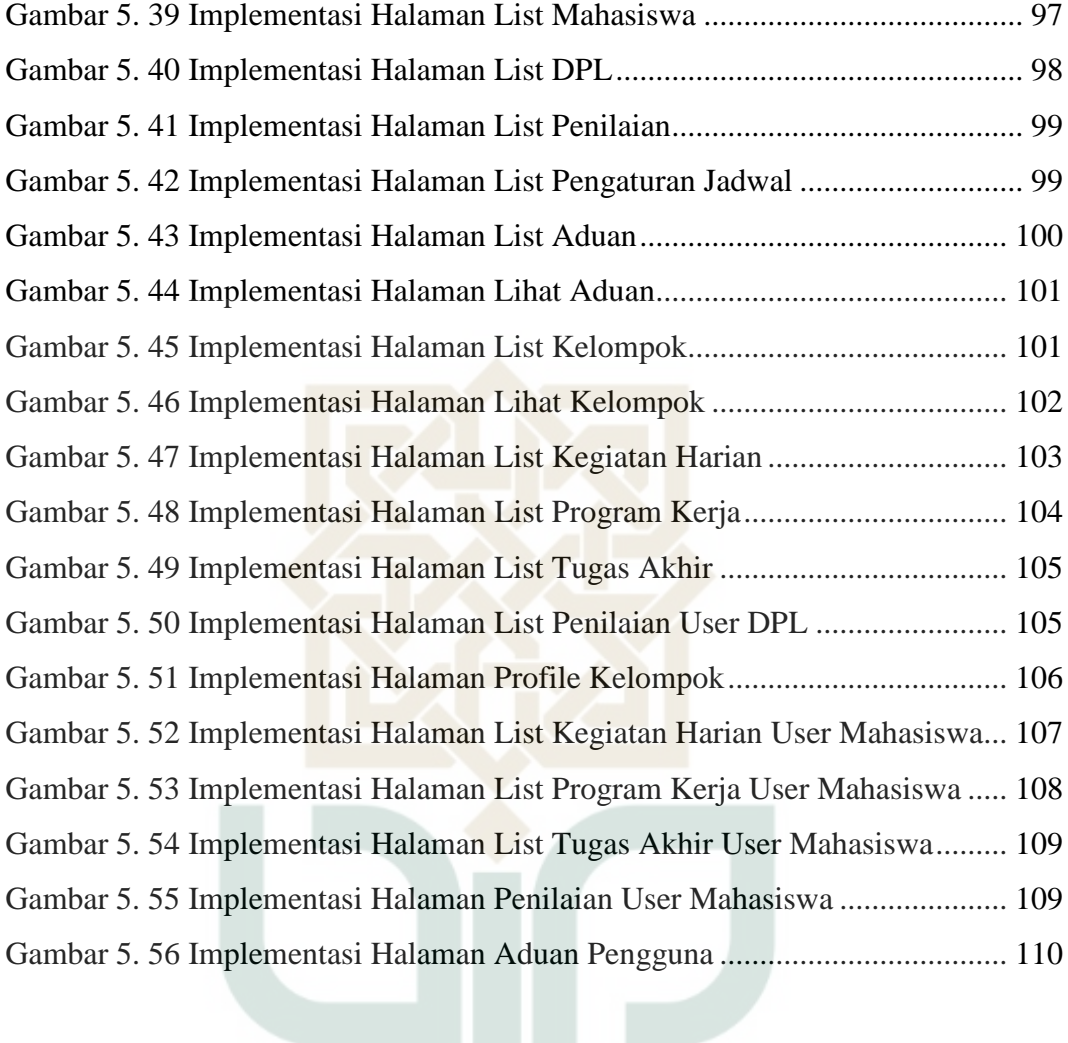

SUNANKALIJAGA

# **RANCANG BANGUN SISTEM INFORMASI MANAJEMEN KULIAH KERJA NYATA (KKN) BERBASIS WEB MENGGUNAKAN METODE** *EXTREME PROGRAMMING* **(Studi Kasus: Lembaga Penelitian dan Pengabdian Masyarakat UIN Sunan Kalijaga, Yogyakarta)**

#### **Muhammad Ali Khidzir Rohman 17106050043**

#### **INTISARI**

<span id="page-16-0"></span>Seiring dengan kemajuan dan perkembangan teknologi informasi dan komputer yang dapat memberikan manfaat untuk menunjang segala aktivitas masyarakat di dalam segala bidang, dunia pendidikan dan pelayanan administrasi mengalami perubahan system yang cukup signifikan. Salah satu aspek yang memerlukan pemanfaatan teknologi informasi adalah pelayanan administrasi dan *monitoring* Kuliah Kerja Nyata (KKN) di UIN Sunan Kalijaga yang menjadi tugas dari Lembaga Pelayanan dan Pengabdian Masyarakat (LPPM).

Metode pengembangan system informasi ini menggunakan metode *Extreme Programming (XP). Extreme Programming (XP* ) merupakan salah satu metode pengembangan *software* yang termasuk dalam *Agile Software Development*. *XP* menggunakan pendekatan *object-oriented*. Dalam *XP*, terdapat 5 nilai yang menjadi pondasi yaitu *communication, simplicity, feedback, courage, dan respect*.

Sistem informasi yang dibuat mempunyai fitur-fitur untuk mengolah data Kuliah Kerja Nyata (KKN) mahasiswa UIN Sunan Kalijaga. Diharapkan dengan adanya sistem informasi ini dapat mempermudah Lembaga Penelitian dan Pengabdian Masyarakat (LPPM) UIN Sunan Kalijaga dalam menjalankan salah satu tugasnya, yaitu manajemen dan *monitoring* Kuliah Kerja Nyata (KKN) mahasiswa UIN Sunan Kalijaga.

**Kata Kunci:** Sistem Informasi, *Extreme Programming*, WEB, Manajemen Kuliah Kerja Nyata, KKN

# **DESIGN AND DEVELOPMENT MANAGEMENT INFORMATION SYSTEM OF STUDENT STUDY SERVICE (KKN) WEB BASED USING EXTREME PROGRAMMING METHOD (Case Study: the Institute of Research and Community Service UIN Sunan Kalijaga, Yogyakarta)**

#### **Muhammad Ali Khidzir Rohman 17106050043**

### **ABSTRACT**

<span id="page-17-0"></span>Along with the progress and development of information technology and computers that can provide benefits to support all community activities in all fields, the world of education and administrative services has undergone significant system changes. One aspect that requires the use of information technology is administrative services and monitoring of the Student Study Service (KKN) at UIN Sunan Kalijaga which is the task of the Institute of Research and Community Service (LPPM).

The method used for the development of this information system is the Extreme Programming (XP) method. Extreme Programming (XP) is one of the software development methods included in Agile Software Development. XP uses an object-oriented approach. In XP, there are 5 values foundation namely communication, simplicity, feedback, courage, and respect.

The information system that has been created has features to process the Student Study Service (KKN) data for UIN Sunan Kalijaga students. It is hoped that this information system can facilitate the Institute of Research and Community Service (LPPM) of UIN Sunan Kalijaga for carrying out one of its duties, the management and monitoring of Student Study Service (KKN) of UIN Sunan Kalijaga students. **GYAKAKIA** 

**Keywords:** Information Systems, Extreme Programming, WEB, the management of Student Study Service, KKN

# **BAB I PENDAHULUAN**

#### <span id="page-18-1"></span><span id="page-18-0"></span>**I.1 Latar Belakang**

Universitas Islam Negeri (UIN) Sunan Kalijaga adalah salah satu universitas (perguruan tinggi) negeri yang berada di Provinsi Yogyakarta yang beralamat di Jl. Marsda Adisucipto, Yogyakarta, Indonesia. Didalam Universitas Islam Negeri (UIN) terdapat sebuah Lembaga Penelitian dan Pengabdian Masyarakat (LPPM). Salah satu tugas LPPM untuk melaksanakan Tridharma adalah mengadakan Kuliah Kerja Nyata (KKN). Kuliah Kerja Nyata (KKN) adalah kegiatan yang dilakukan untuk mengaplikasikan ilmu yang dimiliki oleh mahasiswa dan pengabdian kepada masyarakat. (Widarma dkk, 2020).

Seiring dengan kemajuan dan perkembangan teknologi informasi dan komputer yang dapat memberikan manfaat untuk menunjang segala aktivitas masyarakat di dalam segala bidang, dunia pendidikan dan pelayanan administrasi mengalami perubahan system yang cukup signifikan. Salah satu aspek yang memerlukan pemanfaatan teknologi informasi adalah pelayanan administrasi dan *monitoring* Kuliah Kerja Nyata (KKN) di UIN Sunan Kalijaga yang menjadi tugas dari Lembaga Pelayanan dan Pengabdian Masyarakat (LPPM). Didalam Lembaga Penelitian dan Pengabdian Masyarakat (LPPM) UIN Sunan Kalijaga, Kuliah Kerja Nyata (KKN) pada masa sekarang ini masih secara manual yang menyebabkan beberapa permasalahan seperti kurang akuratnya pembentukan dan pembagian kelompok Kuliah Kerja Nyata (KKN), belum adanya *monitoring* secara *intens* pada mahasiswa yang sedang menjalani

Kuliah Kerja Nyata (KKN), sistem manajemen dokumen yang tidak sistematis. Efektivitas pada manajemen dokumen KKN dan *monitoring* secara berkala adalah dua kendala yang menjadi permasalahan bagi Lembaga Penelitian dan Pengabdian Masyarakat (LPPM) UIN Sunan Kalijaga dalam melayani mahasiswa.

Oleh sebab itu, dibutuhkan sebuah sistem informasi manajemen KKN yang dapat menyelesaikan masalah tersebut. Diharapkan nantinya Lembaga Penelitian dan Pengabdian Masyarakat (LPPM) UIN Sunan Kalijaga dapat mengakses sistem ini untuk menunjang pekerjaan mereka dalam manajemen dan *monitoring* Kuliah Kerja Nyata (KKN) mahasiswa UIN Sunan Kalijaga secara sistematis.

#### <span id="page-19-0"></span>**I.2 Rumusan Masalah**

Berdasar latar belakang di atas, masalah penelitian ini adalah bagaimana merancang dan membangun sistem informasi manajemen Kuliah Kerja Nyata (KKN) menggunakan *metode extreme programming*.

#### <span id="page-19-1"></span>**I.3 Batasan Penelitian**

Adapun Batasan masalah penelitian ini adalah:

- 1. Sistem ini dibuat pada tingkat universitas atau lembaga pendidikan.
- 2. Sistem ini berbasis web dengan menggunakan bahasa *PHP, MySQL,* dan *Laravel Framework*.
- 3. Sistem ini dikembangkan dengan metode *extreme programming*.

4. *Monitoring* dilakukan pada kegiatan mahasiswa selama masa KKN berlangsung yang mencakup kegiatan harian, program kerja, dan tugas akhir.

#### <span id="page-20-0"></span>**I.4 Tujuan Penelitian**

Tujuan penelitian ini adalah sebagai berikut:

- 1. Merancang dan membangun sistem informasi manajemen untuk membantu Lembaga Penelitian dan Pengabdian Masyarakat (LPPM) UIN Sunan Kalijaga dalam manajemen dan *monitoring* Kuliah Kerja Nyata (KKN).
- 2. Menerapkan metode *extreme programming* dalam sistem informasi manajemen Kuliah Kerja Nyata (KKN).

#### <span id="page-20-1"></span>**I.5 Manfaat Penelitian**

Hasil penelitian ini diharapkan memiliki manfaat penelitian sebagai berikut:

- 1. Memudahkan Lembaga Penelitian dan Pengabdian Masyarakat (LPPM) dalam mengolah dan *monitoring* data mahasiswa yang sedang menjalani Kuliah Kerja Nyata (KKN).
- 2. Memudahkan mahasiswa UIN Sunan Kalijaga dalam mencari informasi tentang Kuliah Kerja Nyata (KKN).

#### <span id="page-20-2"></span>**I.6 Kebaruan Penelitian**

Penelitian yang berkaitan dengan Rancang Bangun Sistem Informasi Manajemen Kuliah Kerja Nyata (KKN) menggunakan Metode *Extreme*  *Programming*, sejauh pengetahuan penulis, penelitian ini belum pernah dilakukan

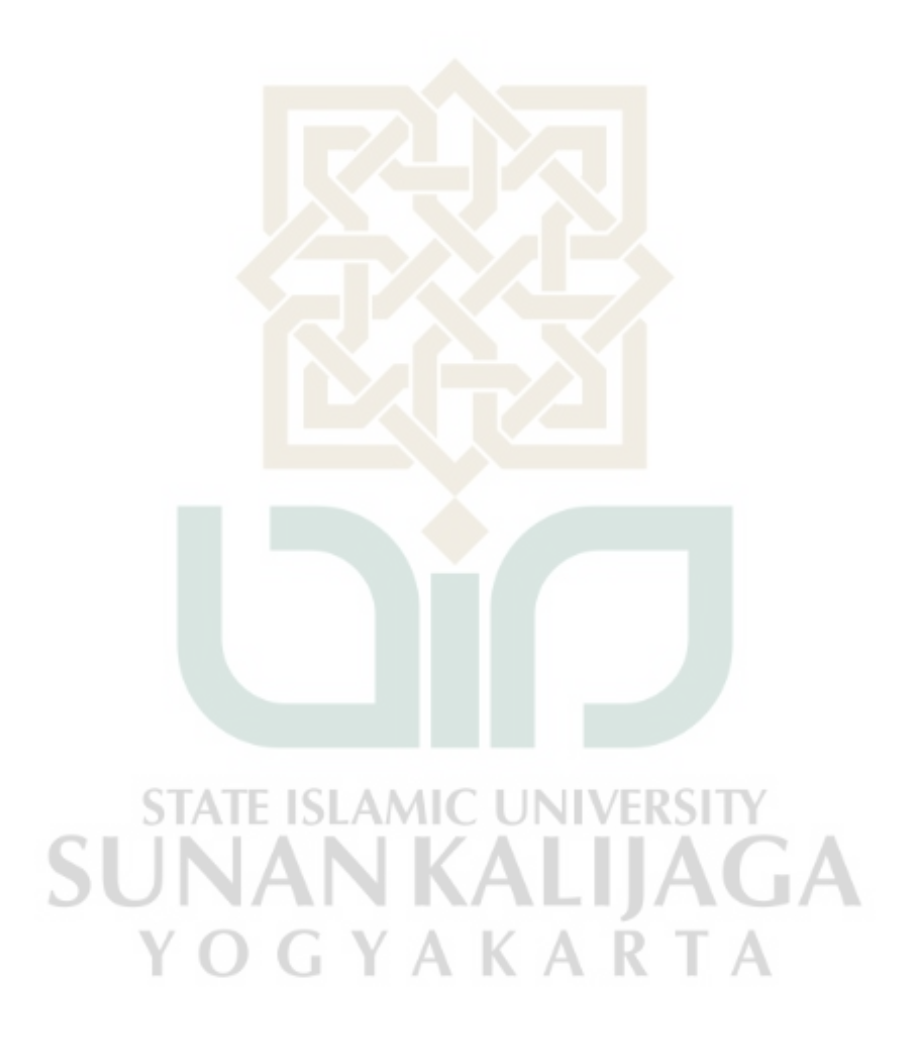

# **BAB VII PENUTUP**

#### <span id="page-22-1"></span><span id="page-22-0"></span>**VII.1 Kesimpulan**

Dari penelitian ini yang berjudul "RANCANG BANGUN SISTEM INFORMASI MANAJEMEN KULIAH KERJA NYATA (KKN) BERBASIS WEB MENGGUNAKAN METODE *EXTREME PROGRAMMING* (Studi Kasus: Lembaga Penelitian dan Pengabdian Masyarakat UIN Sunan Kalijaga, Yogyakarta)" penulis menggunakan metode *Extreme Programming* dalam pengembangannya. Dipilihnya metode tersebut karena kemudahan untuk implementasi pada sistem yang akan dibuat serta mempunyai alur yang berurutan sehingga dapat membantu bagi pihak pengembang. Digunakannya *Framework Laravel* bertujuan untuk memudahkan dalam proses pengembangan sistem karena banyaknya *library* yang disediakan untuk memenuhi kebutuhan sistem. Tujuan dibuatnya sistem ini adalah sebagai media untuk manajemen data mahasiswa KKN dan juga monitoring mahasiswa selama melakukan kegiatan KKN secara digital yang akan digunakan oleh entitas yang bersangkutan.

Berdasrakan hasil dari pengembangan sistem informasi manajemen KKN yang telah dilakukan, maka dapat diambil kesimpulan bahwa penulis telah berhasil dalam merancang dan membangun sistem informasi manajemen kuliah kerja nyata berbasis web dengan menggunakan metode *Extreme Programming*. Diharapkan nantinya sistem ini dapat bermanfaat bagi semua entitas UIN Sunan Kalijaga Yogyakarta dan khususnya LPPM UIN Sunan Kalijaga Yogyakarta.

Kesimpulan ini berdasar pada hasil dari pengujian fungsionalitas yang telah dilakukan yang menunjukkan bahwa sistem yang telah dikembangkan dapat berfungsi 100%. Selain itu sistem yang telah dibuat mampu mebantu pihak LPPM UIN Sunan Kalijaga Yogyakarta dalam melakukan *monitoring* kegiatan KKN mahasiswa berdasarkan hasil wawancara peneliti setelah sistem yang telah dibuat dapat diimplementasikan dan dirilis. Hasil wawancara tersebut dengan rincian sebagai berikut:

- 1. Mempermudah dalam melakukan pengawasan terhadap kegiatan harian yang dilakukan mahasiswa KKN.
- 2. Mempermudah dalam melakukan penjadwalan pada kegiatan KKN.
- 3. Dapat melakukan manajemen berkas program kerja, laporan akhir, penilaian, dan juga data mahasiswa KKN.
- 4. Proses laporan kegiatan harian berjalan secara online sehingga dapat diakses kapan saja.

# <span id="page-23-0"></span>**VII.2 Saran**

Penulis menyadari bahwa dari penelitian yang telah dilakukan masih terdapat kekurangan dan jauh dari kata sempurna. Oleh sebab itu, penulis memberikan saran pengembangan sistem agar dapat memberikan manfaat yang lebih optimal. Adapun saran dalam penelitian ini antara lain:

- 1. Menambahkan hak akses atau fitur pada *user Superadmin*.
- 2. Integrasi dengan *API* yang berkaitan dengan data mahasiswa.
- 3. Menambahkan fitur *matching* data mahasiswa dengan pihak PTIPD UIN Sunan Kalijaga Yogyakarta.

#### **DAFTAR PUSTAKA**

- <span id="page-24-0"></span>Costaner, Loneli. 2019. *Penilaian Kelompok Terbaik Kuliah Kerja Nyata Dengan Analisis Hirarki Proses Berbasis Logika Fuzzy. Jurnal Teknologi Informasi & Komunikasi Digital Zone, Volume 10, Nomor1,Mei:13-22.*
- Hasibuan, Adam Y. A., 2018. *Rancang Bangun Aplikasi Persewaan Buku Berbasis Web Menggunakan Metode Extreme Programming.* Yogyakarta : Universitas Islam Negeri Sunan Kalijaga.
- Lesmono, Ibnu Dwi. 2018. *Rancang Bangun Sistem Informasi Penjualan Sepatu Berbasis Website Dengan Metode Waterfall. JURNAL SWABUMI, Vol.6 No.1 Maret 2018, pp. 55~62.*
- Luthfi, Farizan. 2017. *PenggunaanFramework Laravel Dalam Rancang BangunModul Back-End Artikel Website Bisnisbisnis.ID. JISKa, Vol. 2, No. 1, MEI, 2017, Pp.34–41.*
- Mustamiin, M., dkk. 2020. *Rancang Bangun Sistem Manajemen Soal dan Ujian Berbasis Website menggunakan Framework Laravel. Jurnal IKRA-ITH Informatika Vol 4 No 1, Maret 2020.*
- Pradipta, Rendi. Wibawanto, Hari. Mulwinda, Anggraini. 2017. *RANCANG BANGUN SISTEM INFORMASI MANAJEMEN ADMINISTRASI SURAT MENGGUNAKAN FRAMEWORK LARAVEL PADA JURUSANTEKNIK ELEKTRO. ProsidingSINTAK 2017.* VIVERSIT
- Widarma, Adi, dkk. 2020. *SISTEM PENDUKUNG KEPUTUSAN MENENTUKANTEMPAT KKN (KULIAH KERJA NYATA) MENGGUNAKAN METODE LOGIKA FUZZY. CESS (Journal of Computer Engineering System and Science)Vol. 5 No. 2 Juli:299-304.*